#### Generating Code and Running Programs

COMS W4115

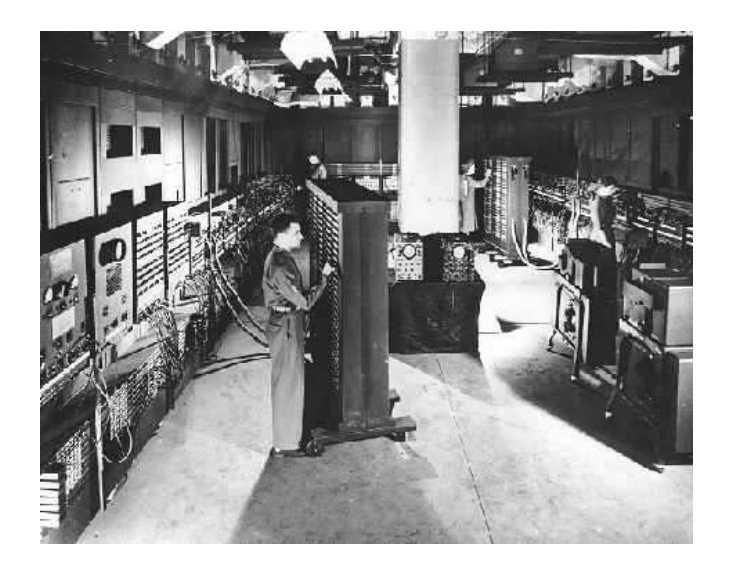

Prof. Stephen A. Edwards Fall 2006 Columbia University Department of Computer Science

# **A Long K's Journey into Byte**†

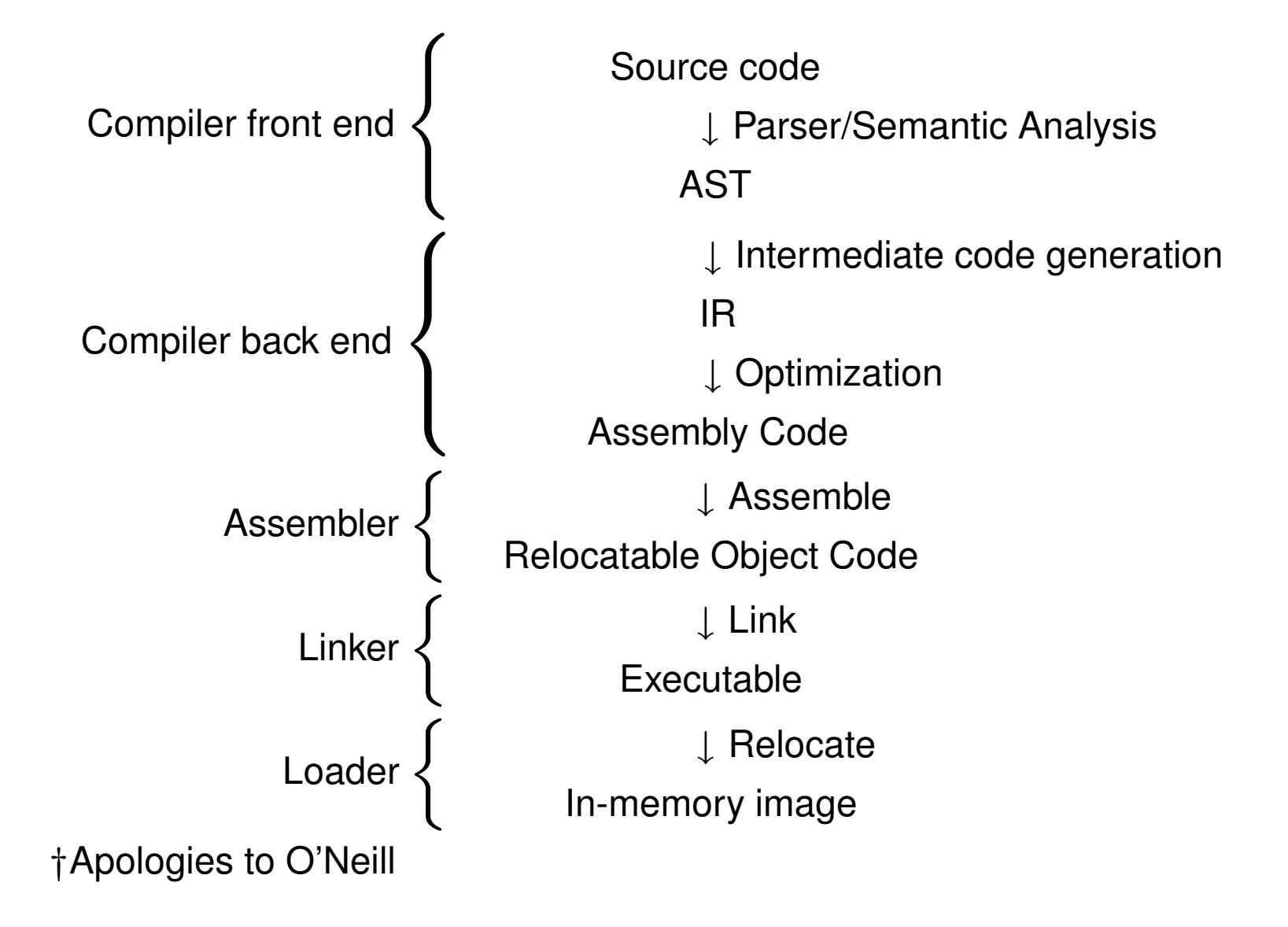

## **Compiler Frontends and Backends**

The front end focuses on *analysis*:

lexical analysis

parsing

static semantic checking

AST generation

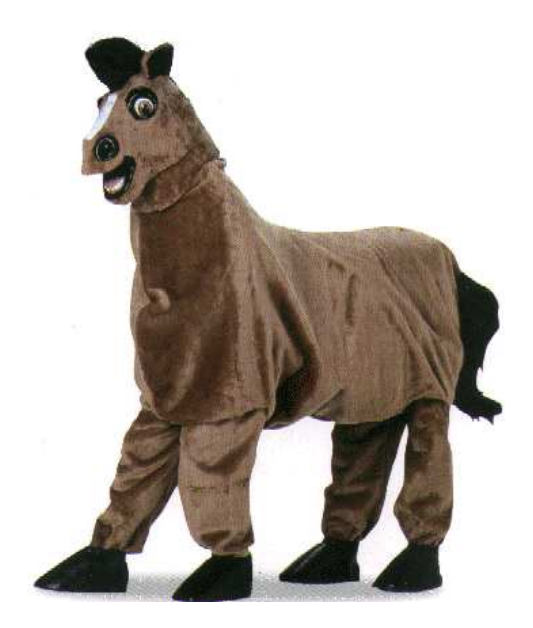

The back end focuses on synthesis:

Translation of the AST into intermediate code

optimization

assembly code generation

## **Portable Compilers**

Building a compiler a large undertaking; most try to leverage it by making it portable.

Instead of

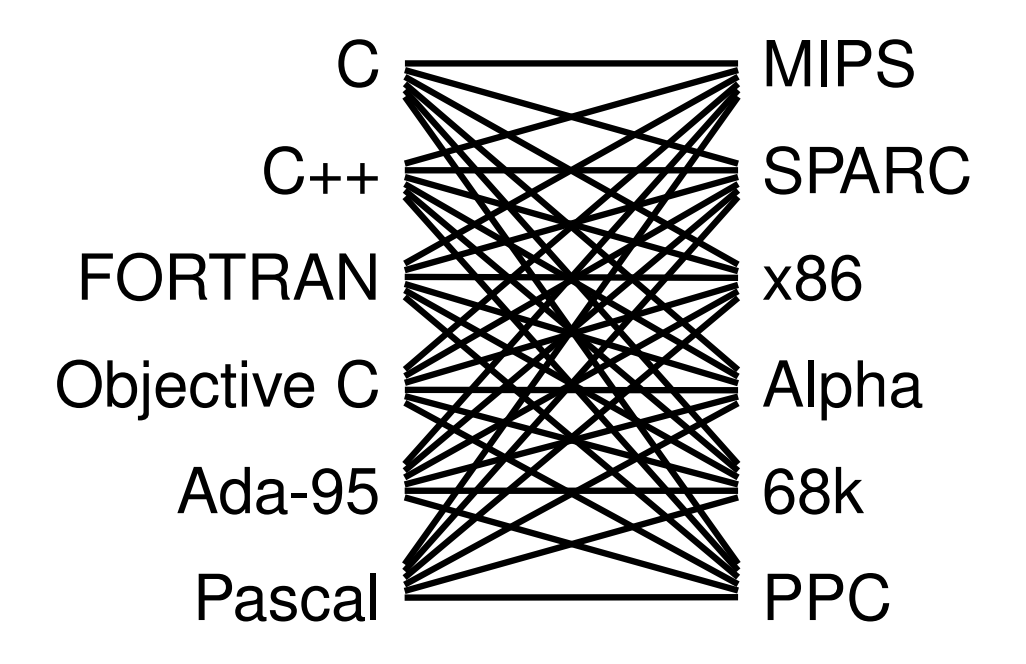

### **Portable Compilers**

Use a common intermediate representation.

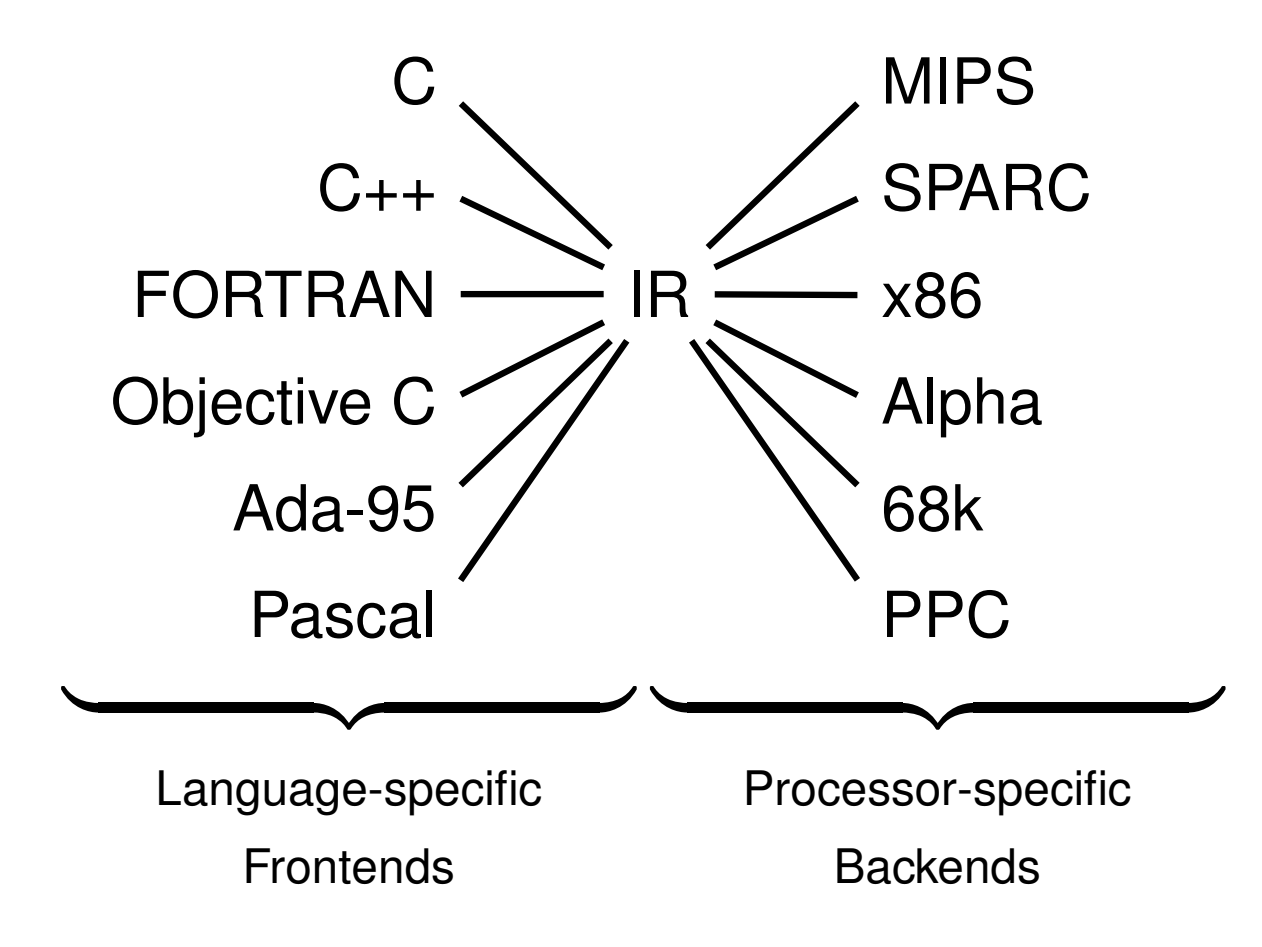

#### Intermediate Representations/Formats

#### **Stack-Based IR: Java Bytecode**

```
int gcd(int a, int b) {
# javap -c Gcd
 while (a != b) {
    if (a > b)
      a -= b;
    else
     b -= a;
  }
 return a;
}
```
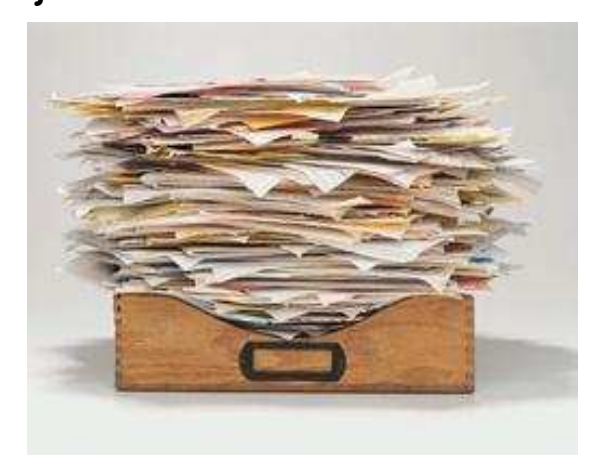

```
Method int gcd(int, int)
  0 goto 19
  3 iload_1 // Push a
  4 iload_2 // Push b
  5 if icmple 15 // if a \leq b goto 15
  8 iload_1 // Push a
  9 iload_2 // Push b
 10 isub // a - b
 11 istore 1
 12 goto 19
 15 iload_2 // Push b
 16 iload_1 // Push a
 17 isub // b - a
 18 istore 2
 19 iload_1 // Push a
 20 iload_2 // Push b
 21 if_icmpne 3 // if a != b goto 3
 24 iload_1 // Push a
 25 ireturn // Return a
```
## **Stack-Based IRs**

Advantages:

Trivial translation of expressions

Trivial interpreters

No problems with exhausting registers

Often compact

Disadvantages:

Semantic gap between stack operations and modern register machines

Hard to see what communicates with what

Difficult representation for optimization

#### **Register-Based IR: Mach SUIF**

```
int gcd(int a, int b) {
  while (a != b) {
    if (a > b)
      a -= b;
    else
      b -= a;
  }
  return a;
}
```

```
gcd:
gcd._gcdTmp0:
  sne $vr1.s32 <- gcd.a,gcd.b
  seq $vr0.s32 <- $vr1.s32,0
  btrue $vr0.s32,gcd._gcdTmp1 // if !(a != b) goto Tmp1
  sl $vr3.s32 <- gcd.b,gcd.a
  seq $vr2.s32 <- $vr3.s32,0
  btrue $vr2.s32,gcd._gcdTmp4 // if !(a < b) goto Tmp4
  mrk 2, 4 // Line number 4
  sub $vr4.s32 <- gcd.a,gcd.b
  mov gcd._gcdTmp2 <- $vr4.s32
  mov gcd.a \leftarrow gcd. gcdTmp2 \left| l \right| a = a - b
  jmp gcd._gcdTmp5
gcd._gcdTmp4:
  mrk 2, 6
  sub $vr5.s32 <- gcd.b,gcd.a
  mov gcd._gcdTmp3 <- $vr5.s32
  mov gcd.b \leftarrow gcd._qcdTmp3 //b = b - agcd._gcdTmp5:
  jmp gcd._gcdTmp0
gcd._gcdTmp1:
  mrk 2, 8
  ret gcd.a // Return a
```
## **Register-Based IRs**

Most common type of IR

Advantages:

Better representation for register machines

Dataflow is usually clear

Disadvantages:

Slightly harder to synthesize from code

Less compact

More complicated to interpret

#### Introduction to Optimization

## **Optimization**

```
int gcd(int a, int b) {
  while (a != b) {
    if (a < b) b -= a;
   else a -= b;
  }
  return a;
}
First version: GCC on SPARC
Second version: GCC -O7
```
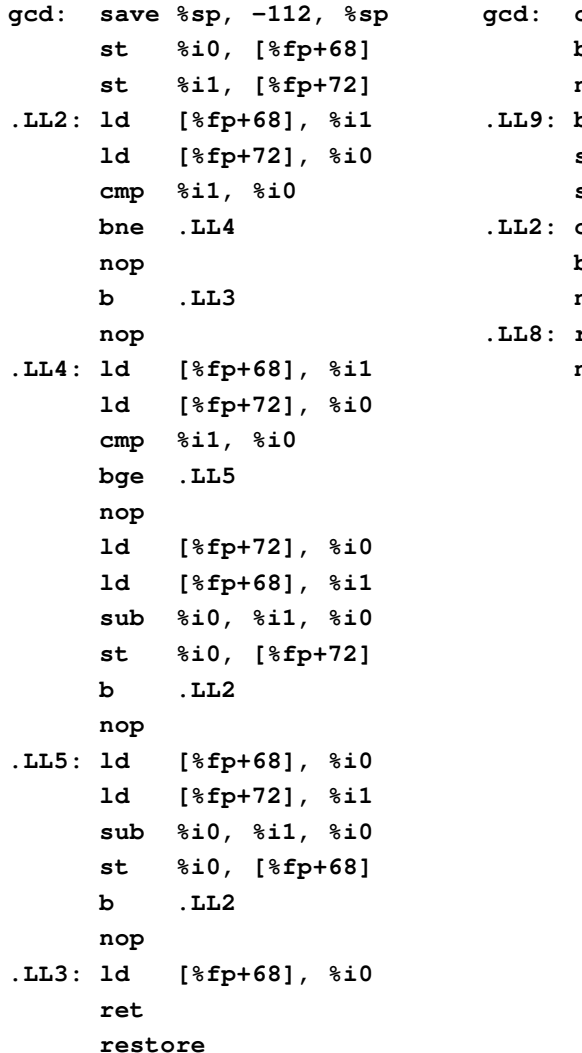

**gcd: cmp %o0, %o1 be .LL8 nop .LL9: bge,a .LL2 sub %o0, %o1, %o0 sub %o1, %o0, %o1 .LL2: cmp %o0, %o1 bne .LL9 nop .LL8: retl nop**

## **Typical Optimizations**

Folding constant expressions

 $1+3 \rightarrow 4$ 

Removing dead code

if  $(0)$  { ... }  $\rightarrow$  nothing

Moving variables from memory to registers

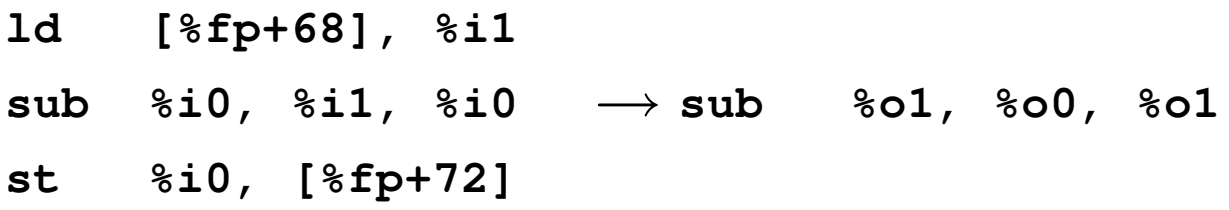

Removing unnecessary data movement

Filling branch delay slots (Pipelined RISC processors)

Common subexpression elimination;

## **Machine-Dependent vs. -Independent Optimization**

No matter what the machine is, folding constants and eliminating dead code is always a good idea.

```
a = c + 5 + 3;
if (0 + 3) {
  b = c + 8;
}
                        \rightarrow b = a = c + 8;
```
However, many optimizations are processor-specific:

Register allocation depends on how many registers the machine has

Not all processors have branch delay slots to fill

Each processor's pipeline is a little different

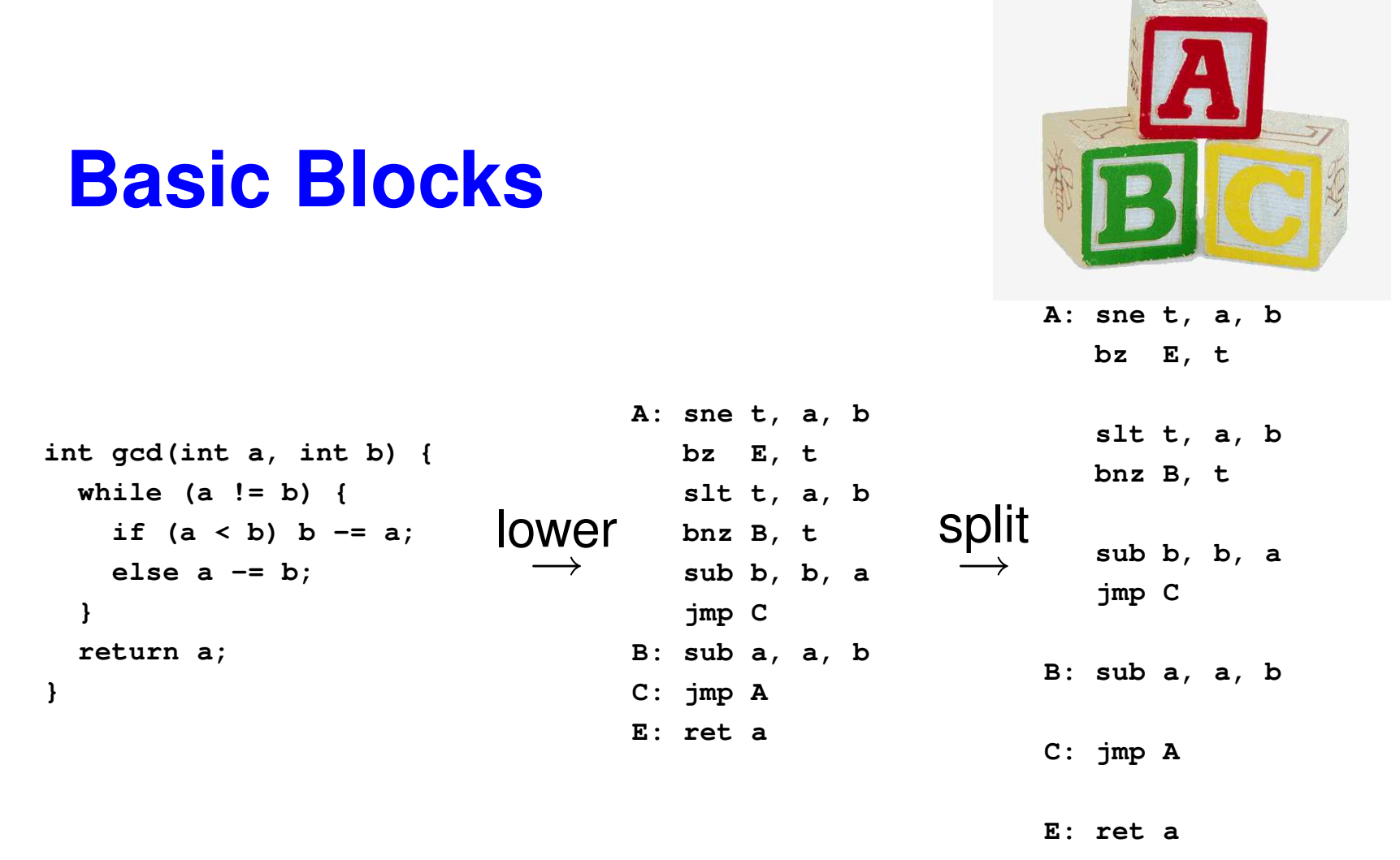

The statements in a basic block all run if the first one does.

Starts with a statement following a conditional branch or is a branch target.

Usually ends with a control-transfer statement.

#### **Control-Flow Graphs**

A CFG illustrates the flow of control among basic blocks.

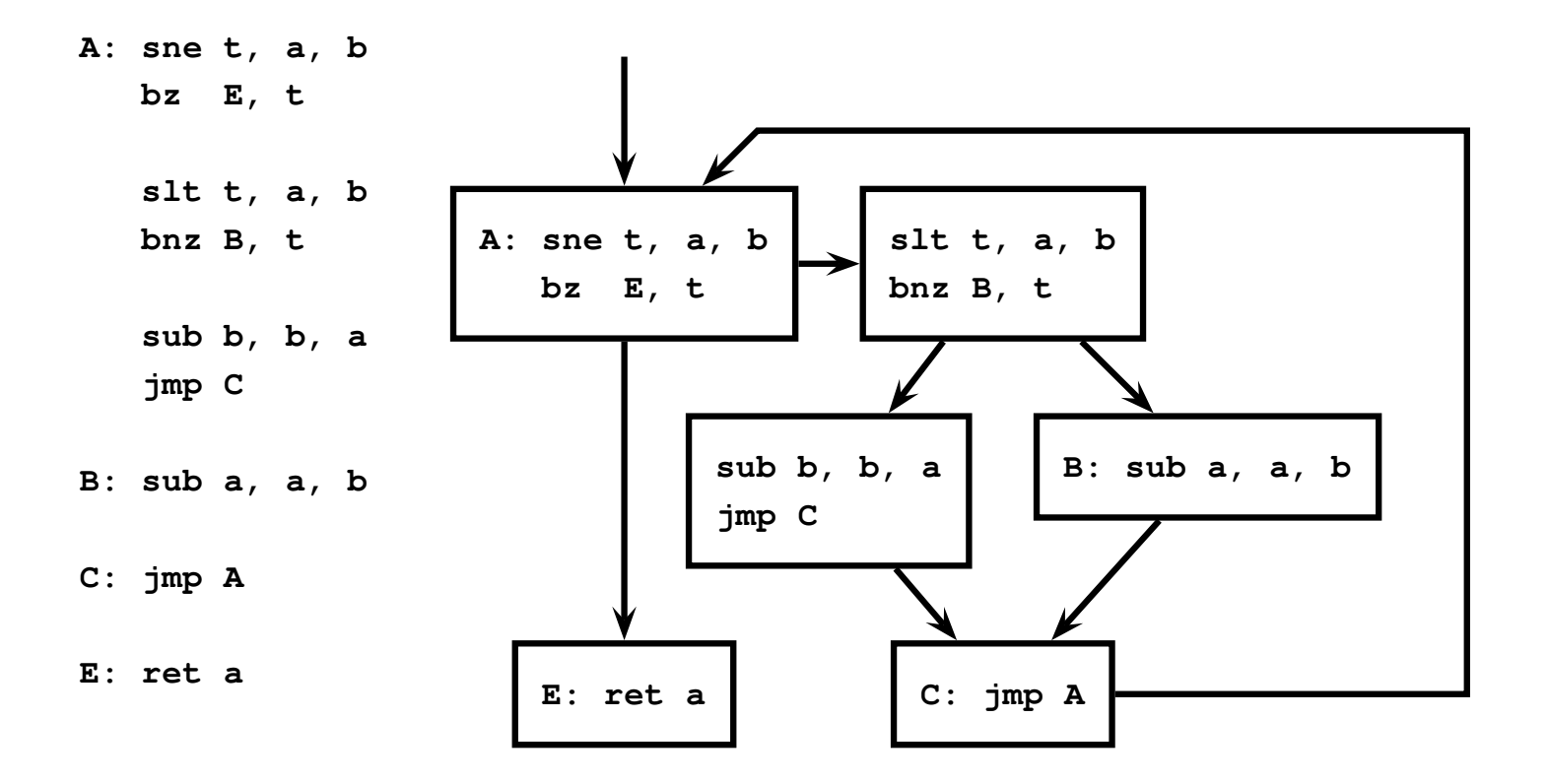

#### Assembly Code and Assemblers

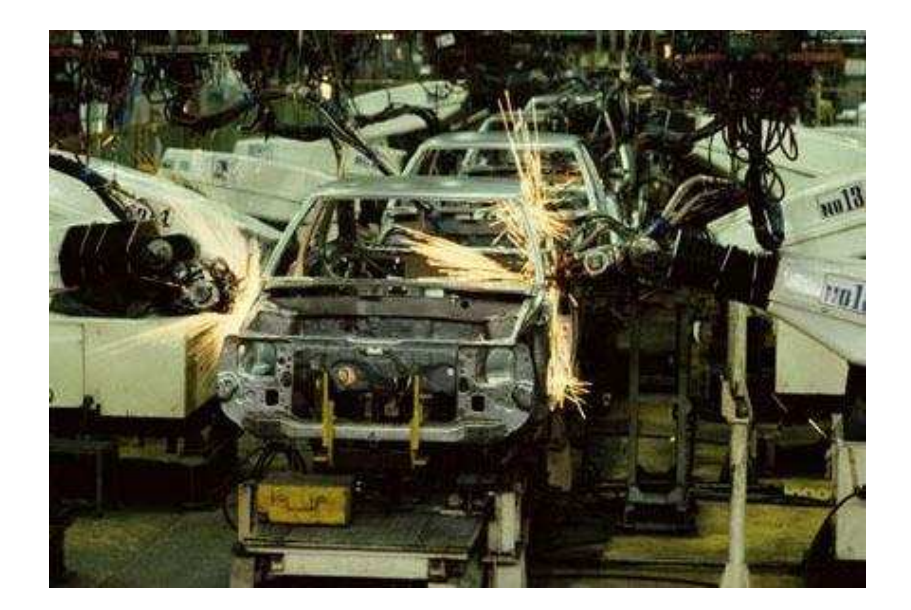

## **Assembly Code**

Most compilers produce assembly code: easier to debug than binary files.

**! gcd on the SPARC Comment gcd: cmp** Opcode **%o0, %o1** Operand (a register) **be .LL8 nop**  $LLD:$   $\leftarrow$  Label **ble,a .LL2** Conditional branch to a label **sub %o1, %o0, %o1 sub %o0, %o1, %o0 .LL2: cmp %o0, %o1 bne .LL9 nop .LL8: retl** nop 
solution
No operation

Translate opcodes + operand into byte codes

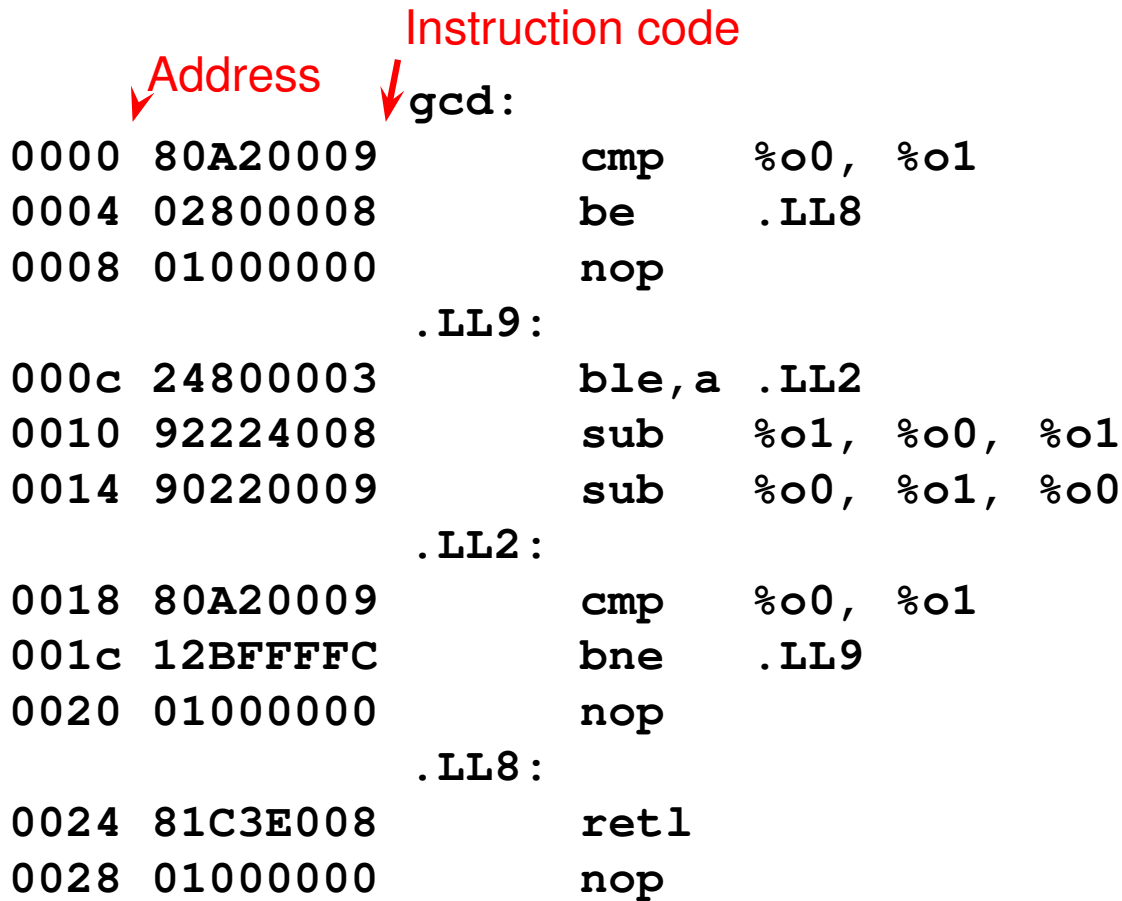

## **Encoding Example**

**sub %o1, %o0, %o1**

Encoding of "SUB" on the SPARC:

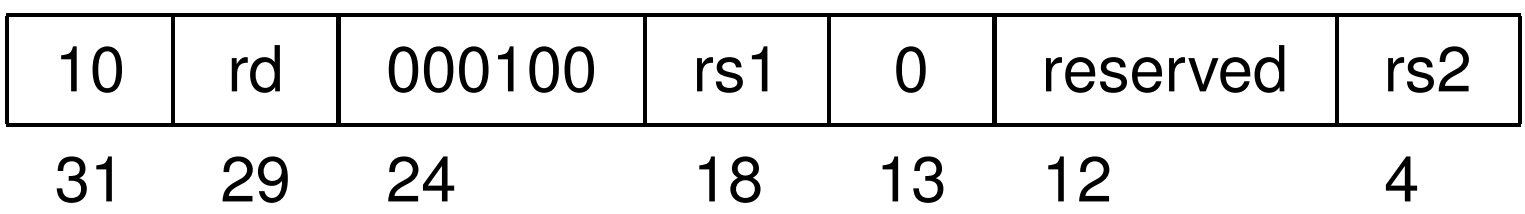

 $rd = %o1 = 01001$ 

 $rs1 = %01 = 01001$ 

 $rs2 = %<sub>0</sub>00 = 00100$ 

10 01001 000100 01001 0 00000000 01000 1001 0010 0010 0010 0100 0000 0000 1000

 $= 0x92228004$ 

Transforming symbolic addresses to concrete ones. Example: Calculating PC-relative branch offsets.

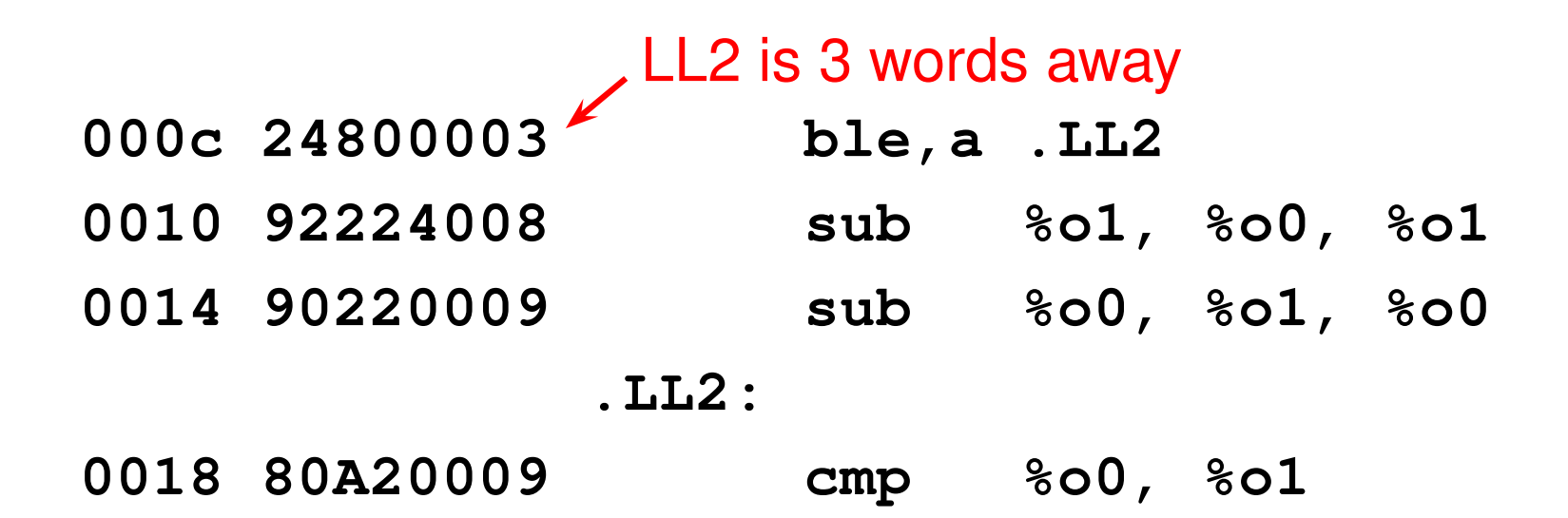

Most assemblers are "two-pass" because they can't calculate everything in a single pass through the code.

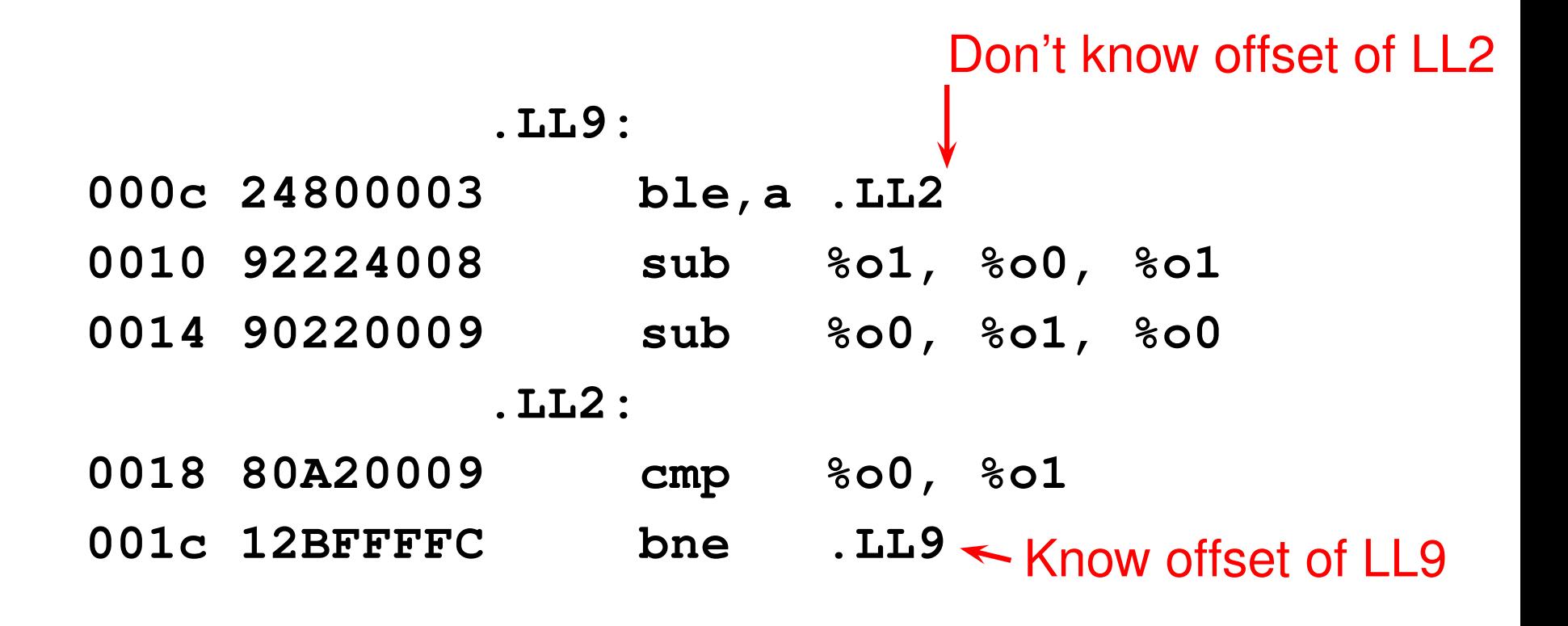

Constant data needs to be aligned.

```
char a[] = "Hello";
int b[3] = { 5, 6, 7 };
               .section
                          Assembler directives
                                  ".data" ! ''This is data''
               .global a ! ''Let other files see a
               .type a,#object ! ''a is a variable''
               .size a,6 ! ''six bytes long''
            a:
0000 48656C6C .asciz "Hello" ! zero-terminated ASCII
    6F00
               .global b
0006 0000
             Bytes added to ensure alignment
               .align 4
               .type b,#object
               .size b,12
            b:
0008 00000005 .uaword 5
000c 00000006 .uaword 6
0010 00000007 .uaword 7
```
The MIPS has pseudoinstructions:

"Load the immediate value 0x12345abc into register 14:"

**li \$14, 0x12345abc**

expands to

- **lui \$14, 0x1234**
- **ori \$14, 0x5abc**

"Load the upper 16 bits, then OR in the lower 16" MIPS instructions have 16-bit immediate values at most

RISC philosophy: small instructions for common case

## Optimization: Register Allocation

## **Optimization: Register Allocation**

Where to put temporary results? Our compiler will just put them on the stack; a typical default.

```
int bar(int g, int h, int i, int j, int k, int l)
{
  int a, b, c, d, e, f;
 a = foo(g);
 b = foo(h);
 c = foo(i);d = foo(j);e = foo(k);
  f = foo(1);
 return a + (b + (c + (d + (e + f))));
}
```
#### **Quick Review of the x86 Architecture**

Eight "general-purpose" 32-bit registers: eax ebx ecx edx ebp esi edi esp esp is the stack pointer ebp is the base (frame) pointer addl  $\text{seax}, \text{sedx}$  edx  $\text{eax}$  +  $\text{edx}$   $\rightarrow$   $\text{edx}$ Base-pointer-relative addressing:

**movl 20(%ebp), %eax** Load word at ebp+20 into eax

#### **Unoptimized GCC on the x86**

**movl 24(%ebp),%eax** % Get k **pushl %eax** % Push argument **call foo**  $\% e = foo(k)$ ; **addl \$4,%esp** % Make room for e **movl %eax,%eax** % Does nothing **movl %eax,-20(%ebp)** % Save return value on stack **movl 28(%ebp),%eax** % Get l **pushl %eax** % Push argument **call foo**  $\%$  f = foo(|); **addl \$4,%esp** % Make room for f **movl %eax,%eax** % Does nothing **movl %eax,-24(%ebp)** % Save return value on stack **movl -20(%ebp),%eax** % Get f **movl -24(%ebp),%edx** % Get e **addl %edx,%eax** % e + f **movl %eax,%edx** % Accumulate in edx **addl -16(%ebp),%edx** % d + (e+f) **movl %edx,%eax** % Accumulate in edx

#### **Optimized GCC on the x86**

**movl 20(%ebp),%edx** % Get j **pushl %edx** % Push argument **call foo**  $\% d = foo(i)$ ; **movl %eax,%esi** % save d in esi

**movl 24(%ebp),%edx** % Get k **pushl %edx** % Push argument **call foo**  $\% e = foo(k);$ **movl %eax,%ebx** % save e in ebx

**movl 28(%ebp),%edx** % Get l **pushl %edx** % Push argument **call foo**  $\% f = foo(1);$ 

**addl %ebx,%eax** % e + f **addl %esi,%eax** % d + (e+f)

#### **Unoptimized vs. Optimized**

```
movl 24(%ebp),%eax
pushl %eax
call foo
addl $4,%esp
movl %eax,%eax
movl %eax,-20(%ebp)
movl 28(%ebp),%eax
pushl %eax
call foo
addl $4,%esp
movl %eax,%eax
movl %eax,-24(%ebp)
movl -20(%ebp),%eax
movl -24(%ebp),%edx
addl %edx,%eax
movl %eax,%edx
addl -16(%ebp),%edx
movl %edx,%eax
```

```
movl 20(%ebp),%edx
pushl %edx
call foo
movl %eax,%esi
movl 24(%ebp),%edx
pushl %edx
call foo
movl %eax,%ebx
```

```
movl 28(%ebp),%edx
pushl %edx
call foo
```

```
addl %ebx,%eax
```

```
addl %esi,%eax
```
## Separate Compilation and Linking

#### **Separate Compilation**

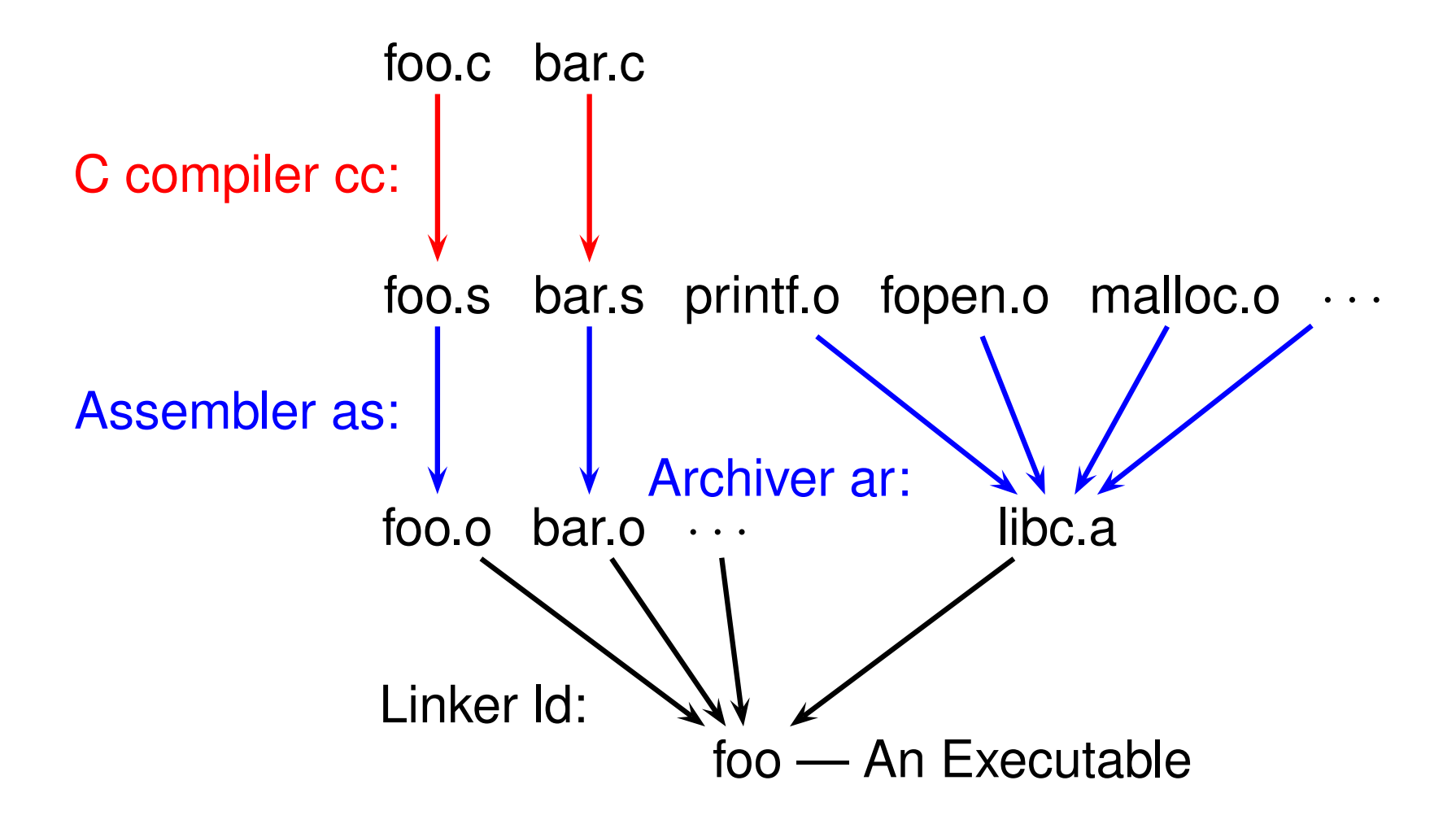

## **Linking**

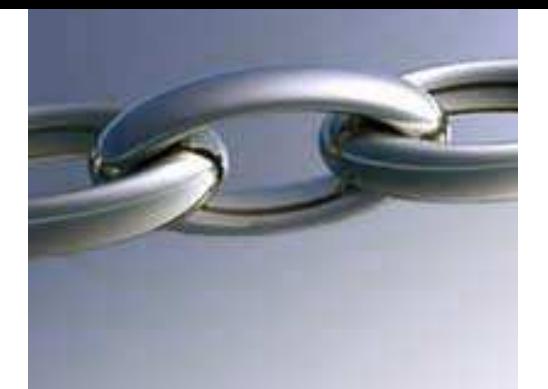

Goal of the linker is to combine the disparate pieces of the program into a coherent whole.

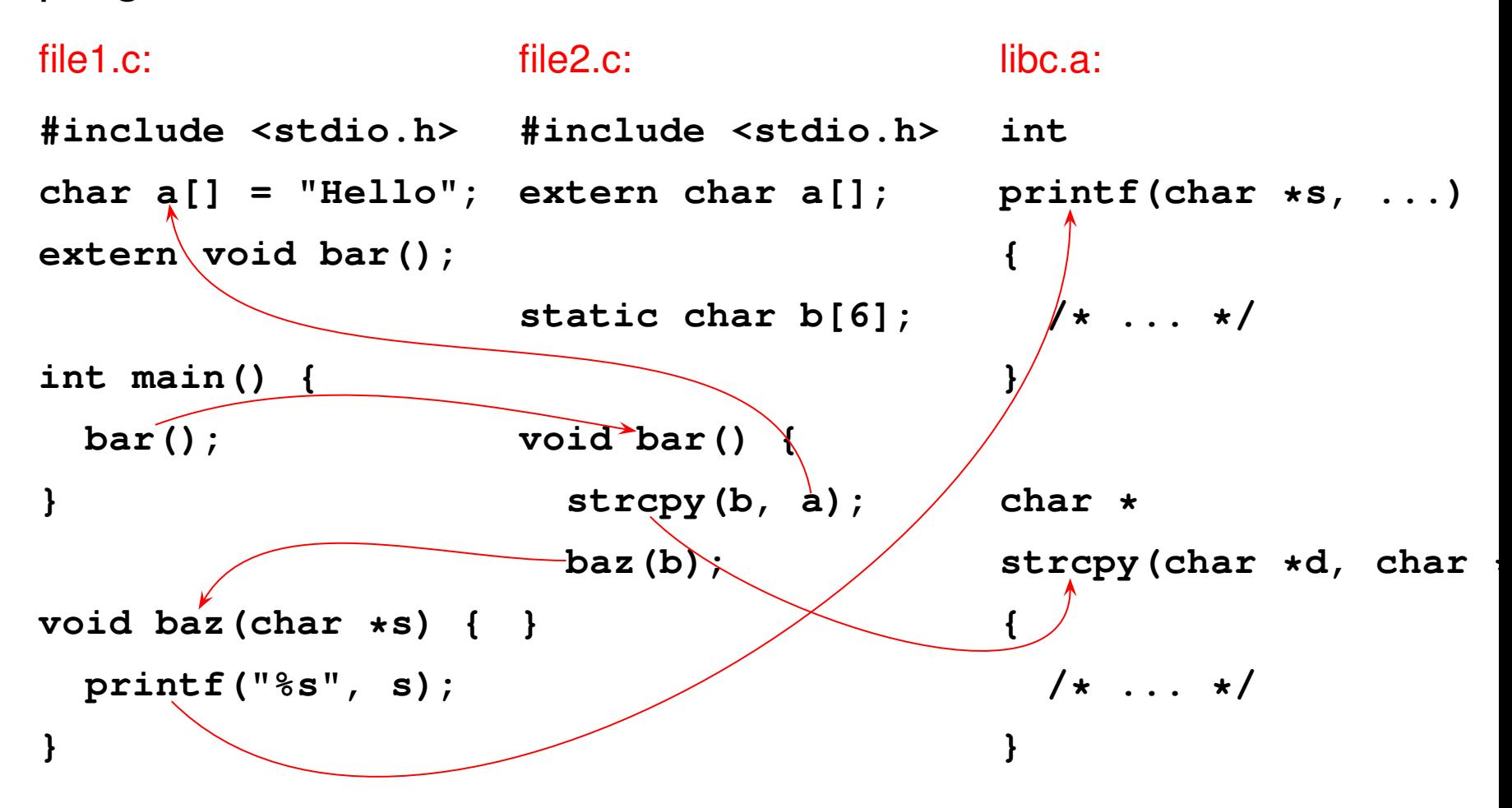

## **Linking**

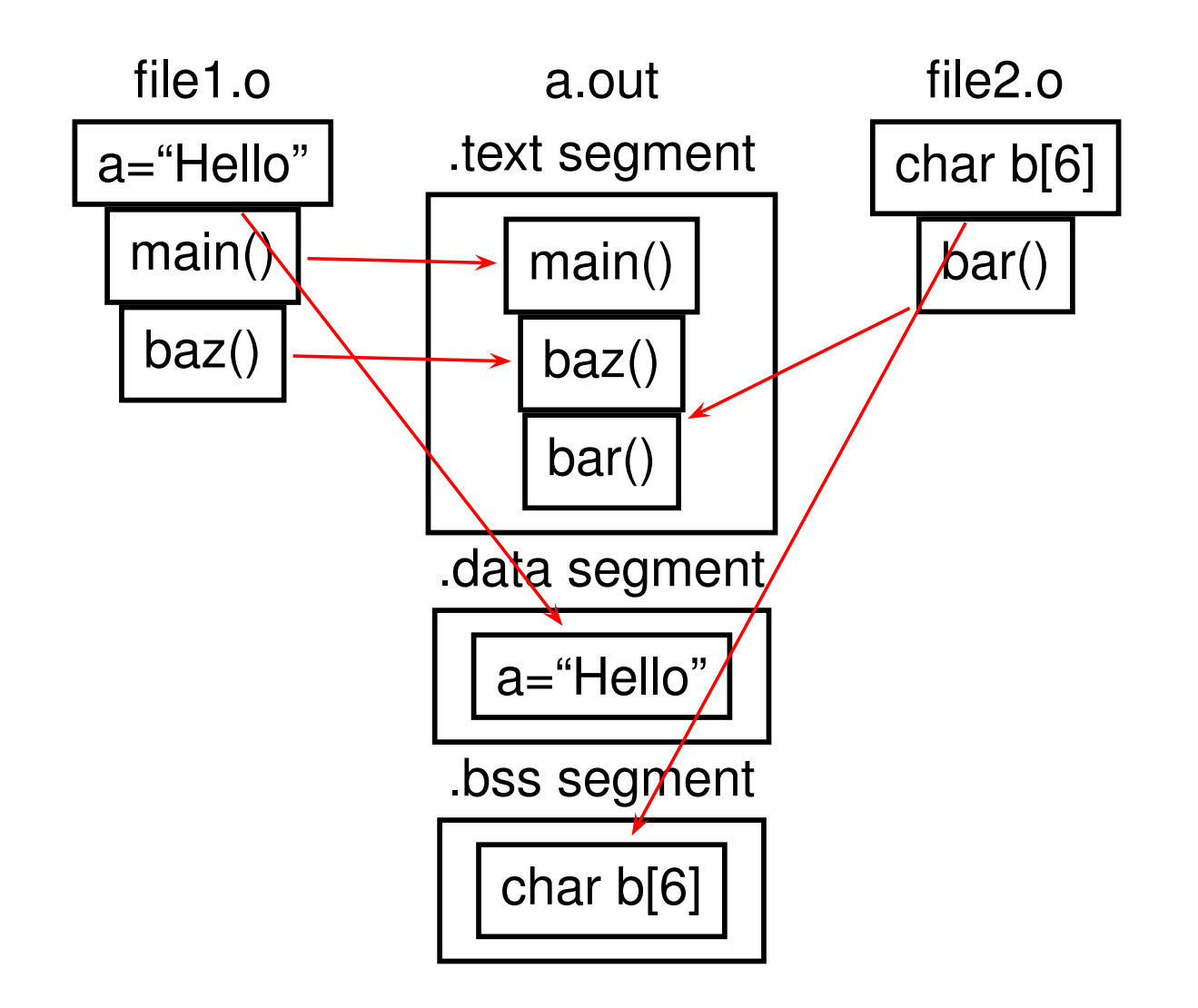

Relocatable: Many need to be pasted together. Final in-memory address of code not known when program is compiled

Object files contain

imported symbols (unresolved "external" symbols) relocation information (what needs to change) exported symbols (what other files may refer to)

#### file1.c:

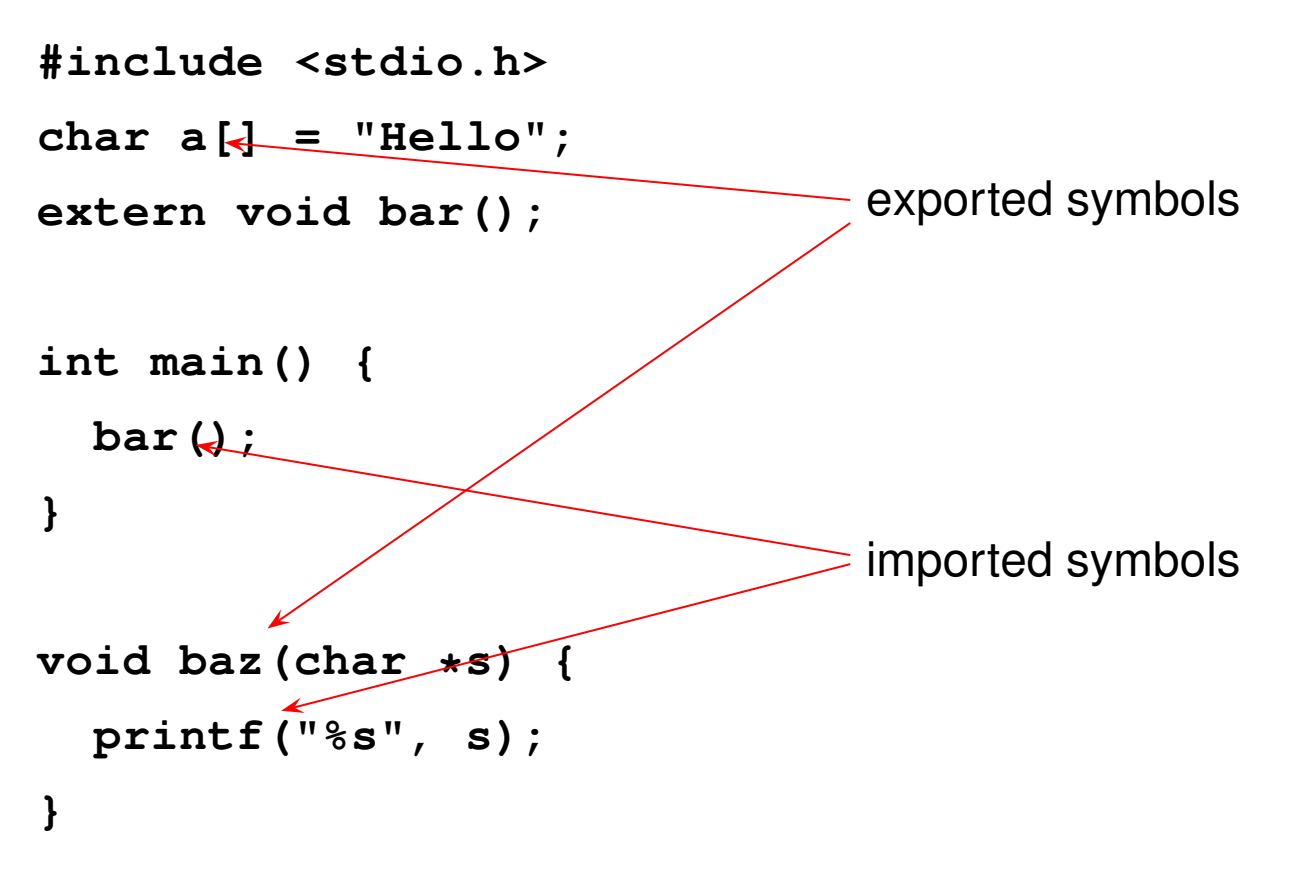

file1.c: **#include <stdio.h> char a[] = "Hello"; extern void bar(); int main() { bar(); } void baz(char \*s) { printf("%s", s); } # objdump -x file1.o Sections: Idx Name Size VMA LMA Offset Algn 0 .text 038 0 0 034 2\*\*2 1 .data 008 0 0 070 2\*\*3 2 .bss 000 0 0 078 2\*\*0 3 .rodata 008 0 0 078 2\*\*3 SYMBOL TABLE: 0000 g O .data 006 a 0000 g F .text 014 main 0000 \*UND\* 000 bar 0014 g F .text 024 baz 0000 \*UND\* 000 printf RELOCATION RECORDS FOR [.text]: OFFSET TYPE VALUE 0004 R\_SPARC\_WDISP30 bar 001c R\_SPARC\_HI22 .rodata 0020 R\_SPARC\_LO10 .rodata 0028 R\_SPARC\_WDISP30 printf**

file1.c: **#include <stdio.h> char a[] = "Hello"; extern void bar(); int main() { bar(); } void baz(char \*s) { printf("%s", s); } # objdump -d file1.o 0000 <main>: 0: 9d e3 bf 90 save %sp, -112, %sp 4: 40 00 00 00 call 4 <main+0x4> 4: R\_SPARC\_WDISP30 bar 8: 01 00 00 00 nop c: 81 c7 e0 08 ret 10: 81 e8 00 00 restore 0014 <baz>: 14: 9d e3 bf 90 save %sp, -112, %sp 18: f0 27 a0 44 st %i0, [ %fp + 0x44 ] 1c: 11 00 00 00 sethi %hi(0), %o0 1c: R\_SPARC\_HI22 .rodata 20: 90 12 20 00 mov %o0, %o0 20: R\_SPARC\_LO10 .rodata 24: d2 07 a0 44 ld [ %fp + 0x44 ], %o1 28: 40 00 00 00 call 28 <baz+0x14> 28: R\_SPARC\_WDISP30 printf 2c: 01 00 00 00 nop 30: 81 c7 e0 08 ret 34: 81 e8 00 00 restore**

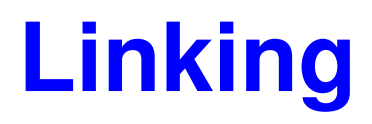

Combine object files

Relocate each function's code

Resolve previously unresolved symbols

#### **Before and After Linking**

```
int main() {
  bar();
}
void baz(char *s) {
  printf("%s", s);
}
0000 <main>:
 0: 9d e3 bf 90 save %sp, -112, %sp
 4: 40 00 00 00 call 4 <main+0x4>
    4: R_SPARC_WDISP30 bar
 8: 01 00 00 00 nop
 c: 81 c7 e0 08 ret
10: 81 e8 00 00 restore
0014 <baz>:
14: 9d e3 bf 90 save %sp, -112, %sp
18: f0 27 a0 44 st %i0, [ %fp + 0x44 ] 10610: f0 27 a0 44 st %i0, [ %fp + 0x44 ]
1c: 11 00 00 00 sethi %hi(0), %o0
    1c: R_SPARC_HI22 .rodata <unresolved symbol
20: 90 12 20 00 mov %o0, %o0
    20: R_SPARC_LO10 .rodata
24: d2 07 a0 44 ld [ f_p + 0x44 ], f_01 1061c: d2 07 a0 44 ld [ f_p + 0x44 ], f_01
28: 40 00 00 00 call 28 <baz+0x14>
    28: R_SPARC_WDISP30 printf
2c: 01 00 00 00 nop
30: 81 c7 e0 08 ret
34: 81 e8 00 00 restore
                                         105f8
<main>:
                                                 Code starting address changed
                                         105f8: 9d e3 bf 90 save %sp, -112, %sp
                                         105fc: 40 00 00 0d call 10630 <bar>
                                         10600: 01 00 00 00 nop
                                         10604: 81 c7 e0 08 ret
                                         10608: 81 e8 00 00 restore
                                         1060c <baz>:
                                         1060c: 9d e3 bf 90 save %sp, -112, %sp
                                         10614: 11 00 00 41 sethi %hi(0x10400), %o0
                                         10618: 90 12 23 00 or %o0, 0x300, %o0
                                         10620: 40 00 40 62 call 207a8
                                         10624: 01 00 00 00 nop
                                         10628: 81 c7 e0 08 ret
                                         1062c: 81 e8 00 00 restore
```
#### **Linking Resolves Symbols**

#### file1.c:

```
#include <stdio.h>
char a[] = "Hello";
extern void bar();
int main() {
  bar();
}
void baz(char *s) {
  printf("%s", s);
}
```
#### file2.c:

**#include <stdio.h> extern char a[]; static char b[6]; void bar() { strcpy(b, a); baz(b); }**

**105f8 <main>: 105f8: 9d e3 bf 90 save %sp, -112, %sp 105fc: 40 00 00 0d call 10630 <bar> 10600: 01 00 00 00 nop 10604: 81 c7 e0 08 ret 10608: 81 e8 00 00 restore 1060c <baz>: 1060c: 9d e3 bf 90 save %sp, -112, %sp 10610: f0 27 a0 44 st %i0, [ %fp + 0x44 ] 10614: 11 00 00 41 sethi %hi(0x10400), %o0 10618: 90 12 23 00 or %o0, 0x300, %o0 ! "%s" 1061c: d2 07 a0 44 ld [ %fp + 0x44 ], %o1 10620: 40 00 40 62 call 207a8 ! printf 10624: 01 00 00 00 nop 10628: 81 c7 e0 08 ret 1062c: 81 e8 00 00 restore 10630 <bar>: 10630: 9d e3 bf 90 save %sp, -112, %sp 10634: 11 00 00 82 sethi %hi(0x20800), %o0 10638: 90 12 20 a8 or %o0, 0xa8, %o0 ! 208a8 <b> 1063c: 13 00 00 81 sethi %hi(0x20400), %o1 10640: 92 12 63 18 or %o1, 0x318, %o1 ! 20718 <a> 10644: 40 00 40 4d call 20778 ! strcpy 10648: 01 00 00 00 nop 1064c: 11 00 00 82 sethi %hi(0x20800), %o0 10650: 90 12 20 a8 or %o0, 0xa8, %o0 ! 208a8 <b> 10654: 7f ff ff ee call 1060c <baz> 10658: 01 00 00 00 nop 1065c: 81 c7 e0 08 ret 10660: 81 e8 00 00 restore 10664: 81 c3 e0 08 retl 10668: ae 03 c0 17 add %o7, %l7, %l7**

#### Shared Libraries and Dynamic Linking

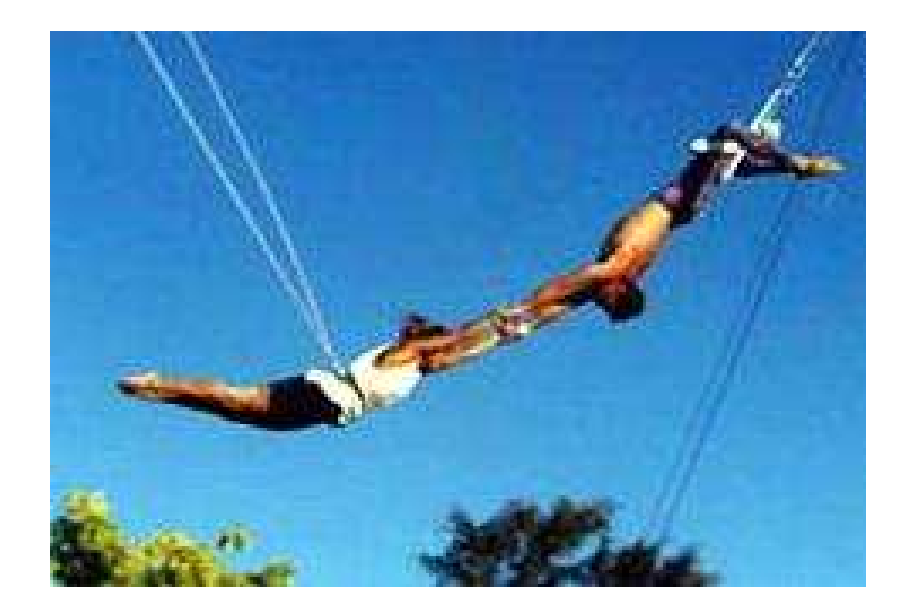

## **Shared Libraries and Dynamic Linking**

The 1980s GUI/WIMP revolution required many large libraries (the Athena widgets, Motif, etc.)

Under a static linking model, each executable using a library gets a copy of that library's code.

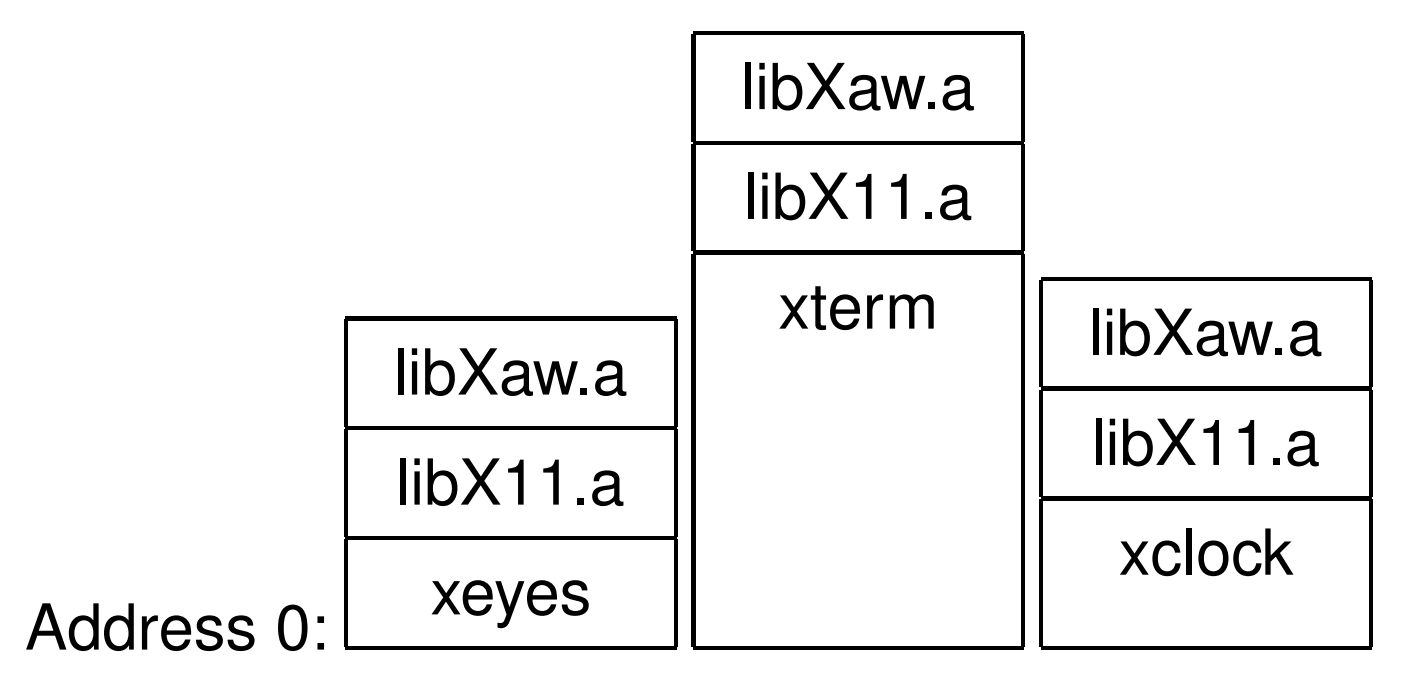

# **Shared Libraries and Dynamic Linking**

Wasteful: running many GUI programs at once fills memory with nearly identical copies of each library.

Something had to be done: another level of indirection.

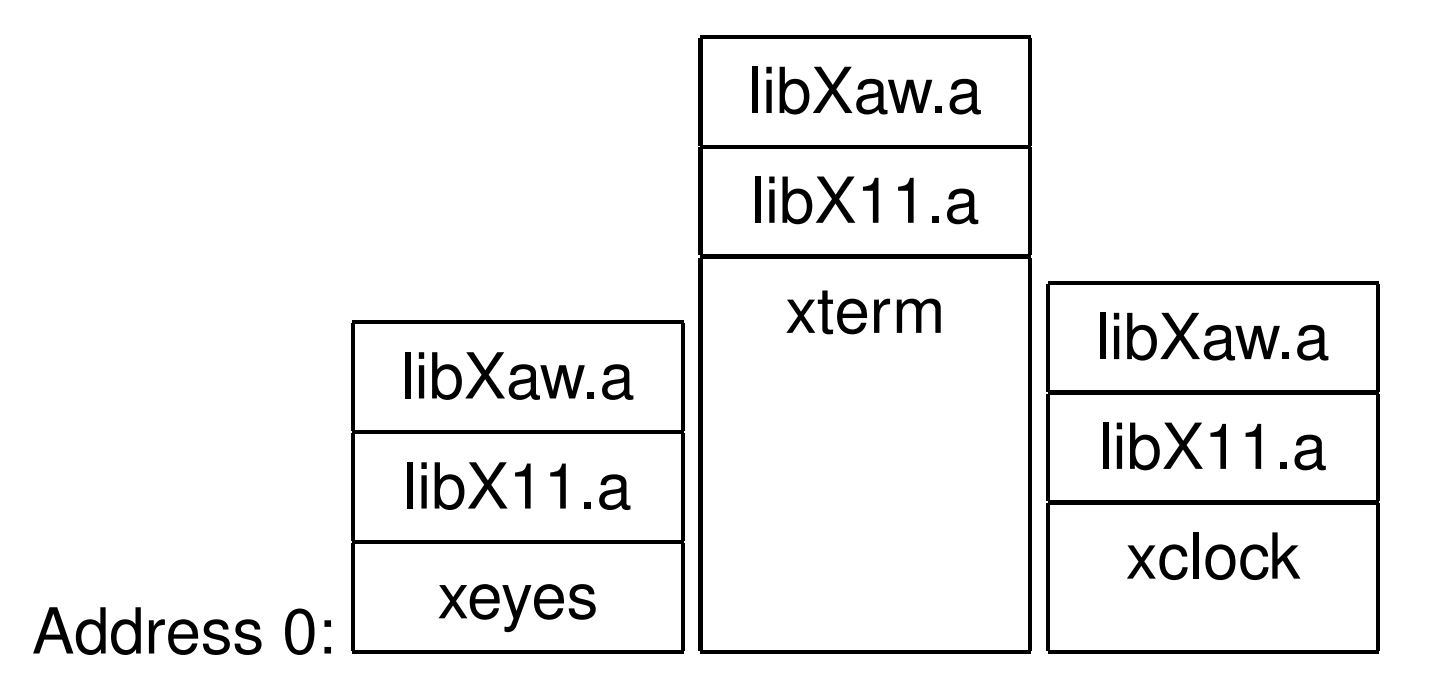

## **Shared Libraries: First Attempt**

Most code makes assumptions about its location.

First solution (early Unix System V R3) required each shared library to be located at a unique address:

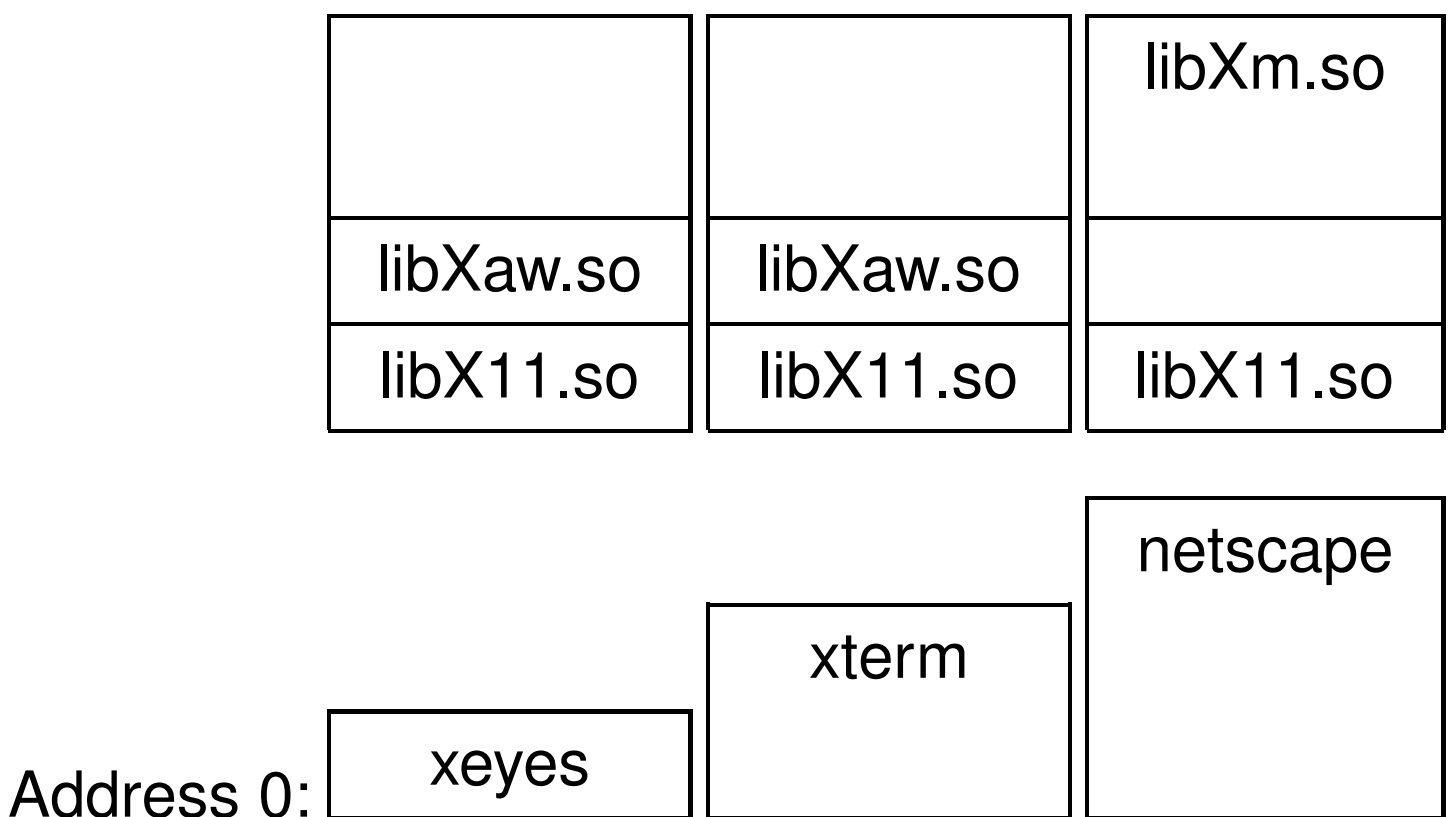

## **Shared Libraries: First Attempt**

Obvious disadvantage: must ensure each new shared library located at a new address.

Works fine if there are only a few libraries; tended to discourage their use.

## **Shared Libraries**

Problem fundamentally is that each program may need to see different libraries each at a different address.

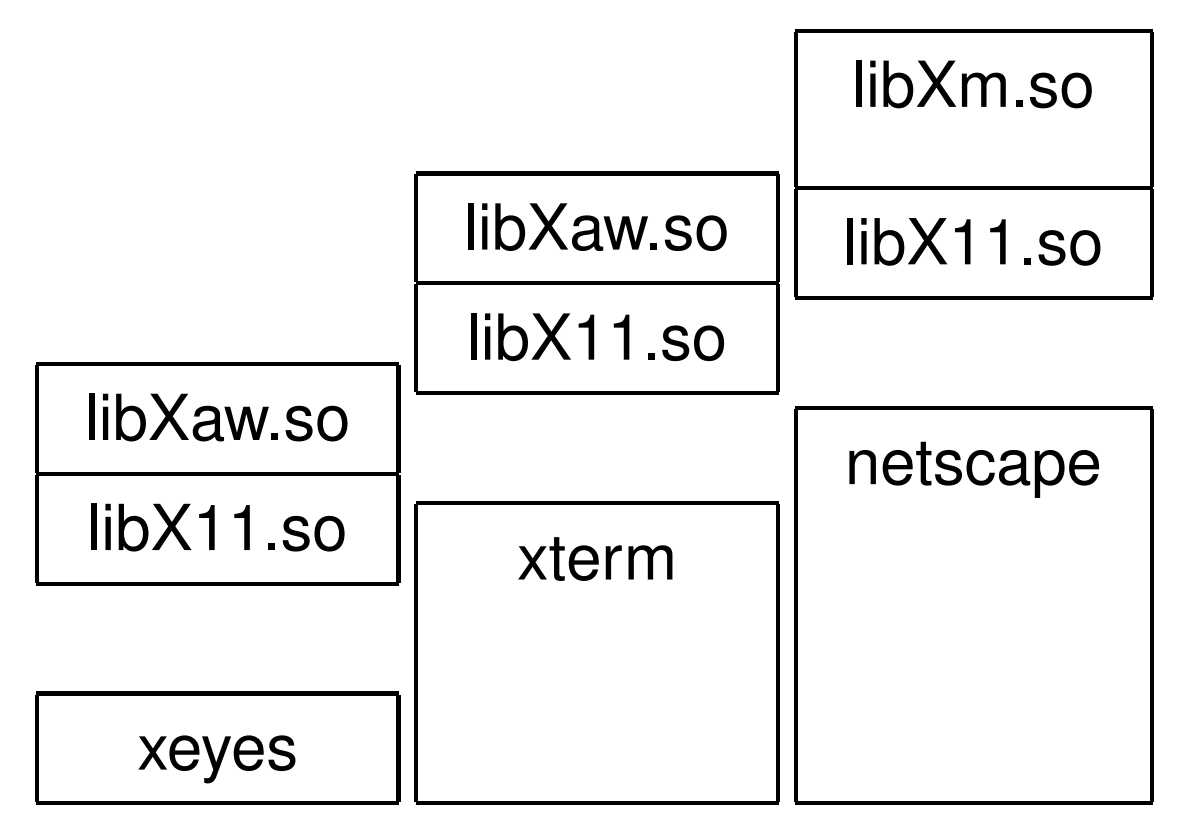

## **Position-Independent Code**

Solution: Require the code for libraries to be position-independent. Make it so they can run anywhere in memory.

As always, add another level of indirection:

All branching is PC-relative

All data must be addressed relative to a base register.

All branching to and from this code must go through a jump table.

#### **Position-Independent Code for bar()**

#### Normal unlinked code

```
save %sp, -112, %sp
sethi %hi(0), %o0
  R_SPARC_HI22 .bss
mov %o0, %o0
  R_SPARC_LO10 .bss
sethi %hi(0), %o1
  R_SPARC_HI22 a
mov %o1, %o1
  R_SPARC_LO10 a
call 14
 R_SPARC_WDISP30 strcpy
nop
sethi %hi(0), %o0
  R_SPARC_HI22 .bss
mov %o0, %o0
 R_SPARC_LO10 .bss
call 24
  R_SPARC_WDISP30 baz
nop
ret
restore
```
#### gcc -fpic -shared

```
save %sp, -112, %sp
sethi %hi(0x10000), %l7
call 8e0 ! add PC to %l7
add %l7, 0x198, %l7
ld [ %l7 + 0x20 ], %o0
ld [ %l7 + 0x24 ], %o1
```

```
Actually just a stub
```

```
call 10a24
! strcpy
```

```
nop
ld [ %l7 + 0x20 ], %o0
```

```
call is PC-relative
```

```
call
      10a3c ! baz
```
**nop ret restore**